## SUJETC CORRIGE EXAMEN DE STATISTIQUE L1ECO Jnavier 2012

## **1 EXERCICE-1**

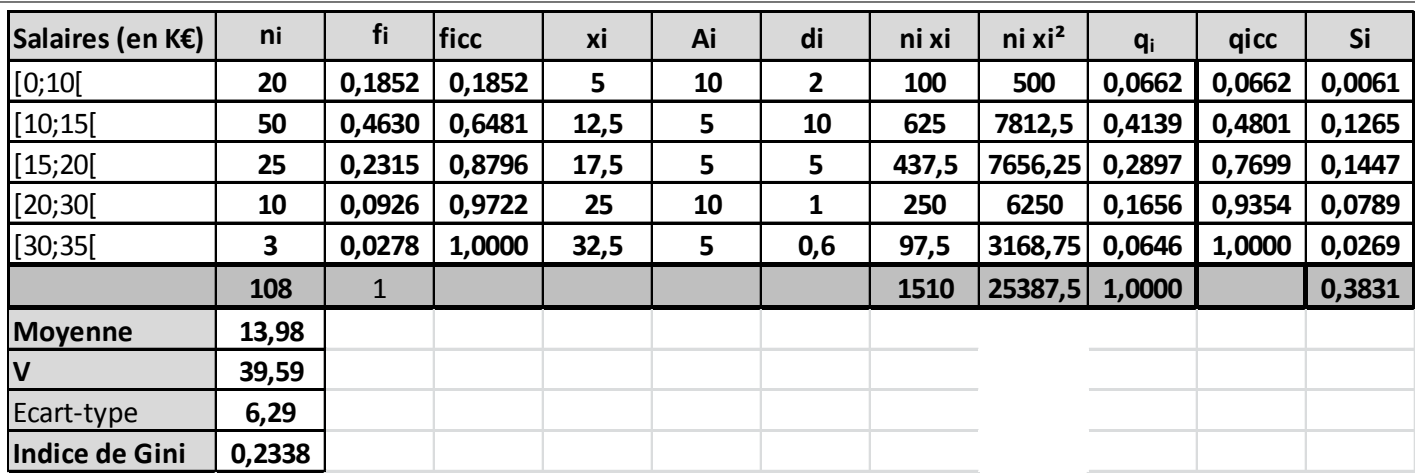

1. La moyenne est donnée par :  $\overline{x} = \frac{1}{x}$  $\frac{1}{n}\sum n_ix_i$  ,  $V\left(x\right)=\frac{1}{n}\sum n_ix_i^2-\overline{x}^2=\sigma^2\left(x\right)$  ; les résultats sont dans le tableau.

2. Calcul de  $Q_2: Q_2$  correspond à une fréquence cumulée croissante de 50% et on localise  $Q_2$  dans la classe [10; 15] où la féquence cumulée croissante dépasse 50%, puis on effectue une interpolation linéaire :  $\frac{0.6481-0.1852}{15-10} = \frac{0.50-0.1852}{Q_2-10}$  soit  $Q_2 - 10 = 5 * \frac{0.50-0.1852}{0.6481-0.1852}$  soit  $Q_2 = 10 + 5 * \frac{0.50-0.1852}{0.6481-0.1852} = 13.40$  Il y a donc 50% de la population qui ont un salaire inférieur ou égal

3. Pour déterminer le mode on peut utiliser indifféremment la densité ou les effectifs corrigés (ils sont proportionnels) ; on a utilisé ici les densités.

La classe modale est celle de plus grande densité, c'est-à dire la classe [10; 15[ et le mode est calculé en considérant les classes encadrant classe modale, ce qui donne avec les notations du cours :  $\begin{cases} x_1 = 10 \\ x_2 = 15 \end{cases}$ ,  $h = 10$  $h_1 = 2$  et  $h_2 = 5$ 

 $\begin{cases} k_1 = h - h_1 = 8 \\ k_2 = h - h_2 = 5 \end{cases}$ . et pour conclure :  $M_o = \frac{k_2 x_1 + k_1 x_2}{k_2 + k_1}$  $\frac{x_1 + k_1 x_2}{k_2 + k_1} = \frac{5 * 10 + 8 * 15}{13}$  $\frac{18}{13}$ . = 13.07 On trouve :  $M_o \leq M_e \leq \overline{x}$ , ce qui indique une série asymétrique étalée à droite.

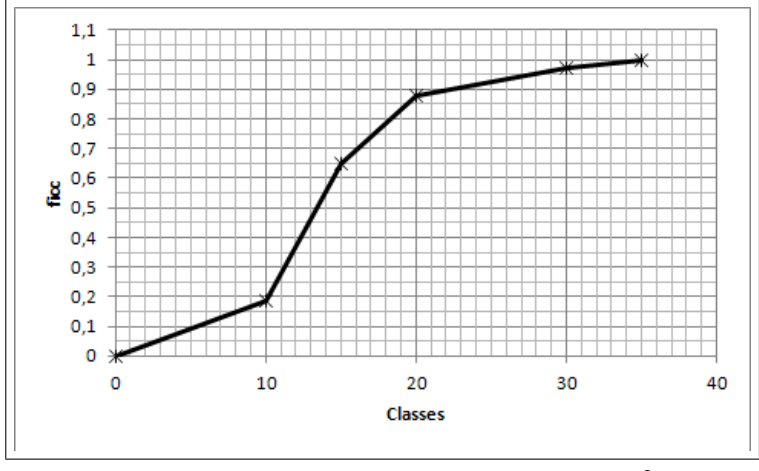

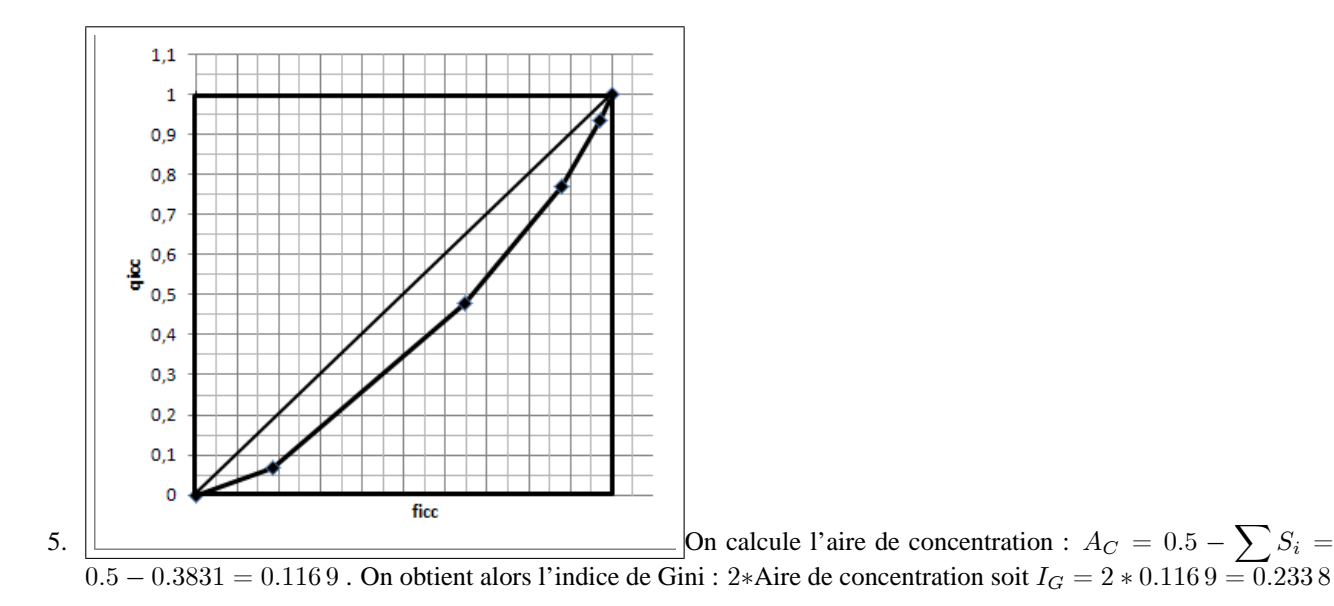

Le coefficient de Gini est plus proche de 0 que de 1, la concentration est faible.

## **2 EXERCICE-2**

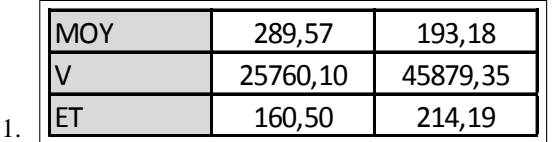

## 2. cf tableau.

- 3. La covariance peut se calculer avec la formule : on obtient avec la calculatrice :  $\sum x_i y_i = 1192264.8$  soit en remplaçant :  $Cov(x; y) = \frac{1}{n} \sum x_i y_i - \overline{x} * \overline{y} = \frac{1192264.8}{14}$  $\frac{225410}{14} - 289.57 * 193.18 = 29222.64$
- 4.  $r = \frac{Cov(x; y)}{x^2 + y^2}$  $\frac{Cov(x; y)}{\sigma(x) \sigma(y)} = \frac{29222.64}{160.5 * 214.}$  $\frac{160.5 * 214.19}{160.5 * 214.19}$  : 0.850 1 Ce coefficient est toujours compris entre  $-1$ et 1; il est assez proche de 1ce qui valide l'existence d'une correlation linéaire entre les variables.

5. On trouve: 
$$
\hat{y} = \hat{a}x + \hat{b} = 1.1344x - 135.32
$$
 avec 
$$
\hat{a} = \frac{Cov(x; y)}{V(x)}
$$

$$
\hat{b} = \overline{y} - \hat{a}\overline{x}
$$

- 6.  $\hat{a}$  représente la variation de Y consécutive à une augmentation de X de une unité : si le nombre de salle augmente de 1, on peut estimer la variation du nombre de spectateurs à une augmentation de 1134. Ici,  $\hat{b}$  n'a pas de sens, il donnerait le nombre de spectateurs pour un film projeté dans aucune salle...
- 7. cf graphique.
- 8.  $\hat{y}(750) = 1.1344 \times 750 135.32 = 715.48$
- 9.  $R^2 = 0.8501^2 = 0.7226$ ;  $R^2 = \frac{SCE}{SCT}$  ce coefficient donne la part de la variation totale expliquée par le modèle, ici 72:26 %
- 10. L'équation de l'analyse de la variance est : SCT = SCE + SCR

 $SCT = nV(y) = 14 * 45879.35 = 642310.924,$   $SCE = R^2 * SCT = 0.7226 * 642310.924 = 464133.873$  et donc  $\mathbf{SCR} = \mathbf{SCT} - \mathbf{SCE} = 178177.05$ 

11.  $e_7 = y_7 - \hat{y}_7 = 340.5 - (1.1344 \times 494 - 135.32) = -84.57$ ; ce résidu est négatif ; il mesure la différence entre la valeur observée  $y_7$  et la valeur estimée par le modèle  $\hat{y}_7$ ; ce résidu est négatif car le point  $M_$ la droite de régréssion.